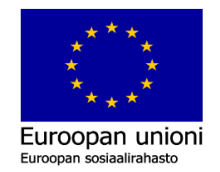

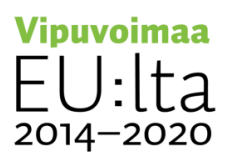

Elinkeino-, liikenne- ja vmpäristökeskus

## TyöMAA – Mathematics of Working Life

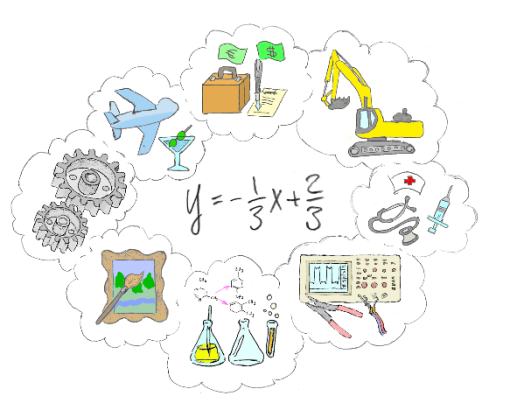

Mathematics of Working Life is an online course for upper secondary school students. In the course students have an opportunity to calculate computational tasks in different fields and to gain a broad view of the usefulness of mathematics competence, while at the same time familiarize themselves with different fields. The assignments are divided separately for short and long syllabus, but a student can choose tasks from both sections according to their level and interest.

The course is available in LAB Open studies and can be enrolled in either at the beginning of the autumn or spring semester. The course can be completed at your own pace throughout the three years of upper secondary school. You can get up to 1,5 LAB credits for the course. No entry fee will be charged.

Course is in Finnish, but the exercises and instructions are available also in English.

## Instructions for enrollment

- 1. **Fill in the enrollment form** in <https://elomake.lab.fi/lomakkeet/900/lomakkeet.html> (unfortunately only in Finnish). Use Firefox or Chrome browsers NOT the Internet Explorer. You will be created an account at LAB University of Applied sciences and notified via email.
- 2. **Activate your account** in [id.lut.fi -system.](https://id.lut.fi/) You can find the detailed instructions here: [https://elab.lab.fi/en/study-tools/user-id-and-passwords.](https://elab.lab.fi/en/study-tools/user-id-and-passwords) If you don't posess any Finnish eidentification methods, send an emal to [studenthelpdesk@lut.fi,](mailto:studenthelpdesk@lut.fi) and ask for user ID and Password. **Mention, that you are a LAB Student and your information can be found in Peppi-system.**
- 3. **Use your credential to access the Moodle learning platform** [\(https://moodle.lut.fi\)](https://moodle.lut.fi/). If you cannot find Työelämän matematiikka (Mathematics of Working Life) from your course listing, send an email to Päivi [\(paivi.porras@lab.fi\)](mailto:paivi.porras@lab.fi).
- 4. S**tart doing the Stack-pre-exercises.** You will get access to the actual exercises as soon as you have gotten at least 80% of the Stack-pre-exercises correct. Pre-exercises are not about doing math but practicing the correct way to write Stack-answers.
- 5. **Attend a info-session** in Zoom. You can find the link and the time of the next session in the Notices, lectures and discussion -section of the Moodle.